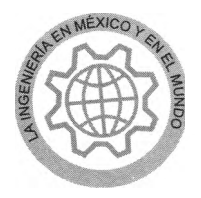

# Programación óptima para obtener patrones tridimensionales de antenas de apertura con la Transformada Discreta de Fourier

R. Sámano-Robles, I. Mendoza-Gómez y R. Neri-Vela *Departamento de Telecomunicaciones, División de Ingeniería Eléctrica, Facultad de ingeniería,* UNAM *E-mails: [ramiro\\_samano@yafioo.com, i](mailto:ramiro_samano@yafioo.com)[saacm@correo.unam.mx](mailto:isaacm@correo.unam.mx)*

(recibido: octubre 2001; aceptado: marzo 2002)

#### **Resumen**

La combinación de las propiedades de la Transformada Discreta de Fourier con el uso de métodos numéricos para la integración en cada punto del espacio del mismo lado de una apertura, permite analizar un gran número de configuraciones geométricas con una amplia variedad de distribuciones de campo tangencial. En este artículo se presenta una breve descripción del método, su formulación discreta para métodos numéricos y su programación óptima por computadora. Se reportan resultados sobre el análisis de algunos ejemplos representativos que muestran la ventaja de usar programas alternos a los usados por MATLAB, con lo cual el tiempo de máquina se reduce en un 90% o más, especialmente útil cuando se desean obtener patrones tridimensionales.

Descriptores: Transformada Discreta de Fourier, antenas, aperturas, lenguaje C, MATLAB.

## A*bstract*

*The Discrete FourierTransform properties combined with the use ofnumerical methods for the integration in every point of the same side of an aperture, permit to analyze a great number of geometric configurations with a great variety of tangential field distributions. This paper presents a brief description of the methodology, its discrete formulation fornumerical methods and how to optimize the Processing time in computers. Results for some representative examples in this field are reported. They show the advantage in using integration programs different from those provided by* MATLAB *alone, which reduce the Processing time by* 90 % *or more, especially when computing three-dimensional patterns.*

Keywords: Discrete Fourier Transform, antennas, apertures, C programming language, MATLAB.

# **Introducción**

Uno de los elementos más importantes de un sistema de comunicaciones inalámbricas es la antena. La configuración geométrica de este ele mento varía de acuerdo a cada sistema en particular; sin embargo, en general, se puede decir que son cuatro los factores que determinan el tipo de antena adecuado para cada aplicación: la cobertura, la ganancia, la frecuencia de operación y el ancho de banda necesario. Por ejemplo, una antena de tipo lineal (Yagi o logoperiódica) puede

utilizarse en sistemas cuya frecuencia de operación oscile entre las decenas de MHz y hasta unos cuantos GHz; en cambio, en sistemas que operan a frecuencias superiores resulta más conveniente el uso de otro tipo de antenas; uno de estos corresponde a las denominadas *antenas de apertura.*

Muchos han sido los autores que han tratado ya el tema de análisis de las características de radiación de diversos tipos de antenas. Las técnicas que cada uno ha propuesto para dicho análisis tienen que ver directamente con la configuración física de los elementos que componen a la antena, ya que éstos son los que determinan la distribución de las corrientes y los campos electromagnéticos resultantes. Así, por ejemplo, para el caso de las antenas lineales se cuenta con el Método de Momentos (Harrington, 1968), (Tsai y Smith, 1978), (Neri-Vela, 1999), y para el caso de antenas de apertura, entre otros, se emplea el método de la Transformada de Fourier (Collin, 1985), (Balanis, 1 997). Todos estos métodos, así como otros que atacan diversos problemas de electromagnetismo, tienen como fundamento la solución de las ecuaciones de Maxwell, por lo que la elección de un método u otro depende únicamente de las condiciones de frontera que plantee cada problema en particular.

# **Técnicas de análisis de antenas de apertura**

Cuando se tiene una onda electromagnética propagándose dentro de un conductor metálico hueco (guía de ondas), ésta puede salir de él de diversas maneras, ya sea a través de una ranura lateral, o bien, por el frente. En este último caso, la guía puede estar simplemente abierta o ensanchada para formar una corneta (Figura 1). Para poder determinar de manera rigurosa el comportamiento de dicha onda, tanto dentro como fuera de la apertura o corneta, es preciso aplicar las ecuaciones de Maxwell con las condiciones de frontera apropiadas. El procedimiento es muy complicado pero, afortunadamente, muchos de los métodos utilizados hoy en día toman en cuenta ciertas consideraciones que permiten obtener resultados confiables mediante otros procedimientos

equivalentes y relativamente sencillos. Uno de los métodos más estudiados es el del Principio de Campos Equivalentes. Este método propone básicamente la sustitución de las fuentes reales de los campos electromagnéticos (guías de onda con cualquier forma de apertura), por fuentes equivalentes con distribuciones de corrientes eléctricas y magnéticas conocidas y que originen los mismos campos radiados que la configuración original. Sin embargo, dependiendo de la forma geométrica de la apertura, no siempre resulta fácil seleccionar un modelo para aplicar este método; y en la práctica, pocas son las antenas de apertura que exigen un planteamiento tan riguroso para su análisis. La Transformada de Fourier, en cambio, es un método alterno que hace posible el análisis de un gran número de antenas de apertura prácticas a través de un planteamiento general que facilita la mecanización, y por ende, la automatización de todos los cálculos iterativos involucrados.

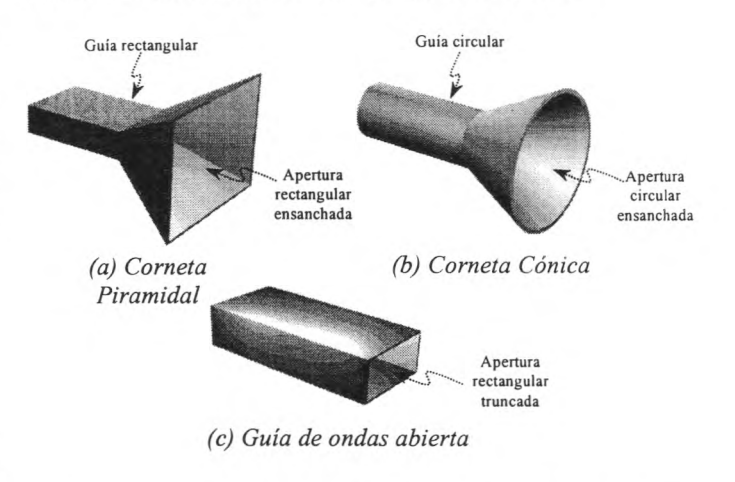

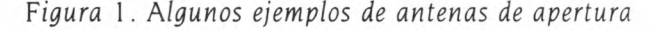

## **La Transformada de Fourier**

El análisis de Fourier es una de las herramientas matemáticas más utilizadas en el estudio de problemas complejos de ingeniería de telecomunicaciones, ya que permite establecer una correspondencia entre eventos que ocurren en el dominio del tiempo con eventos en el dominio de la frecuencia. En términos generales, la teoría de Fourier establece que cualquier función arbitraria puede expresarse como una suma infinita de funciones senoidales de diferente frecuencia y

R. Sámano-Robles, I. Mendoza-Gómez y R. Neri-Vela

ponderadas con diferentes coeficientes, lo que permite conocer la característica espectral de cualquier función definida en el dominio del tiempo. Antes de aplicar esta herramienta al análisis de antenas de apertura conviene hacer un breve repaso de su definición.

En general, para una función arbitraria *f(t),* en donde, -∞≤t≤∞, existe una función correspondiente en el dominio de la frecuencia  $F(\omega)$ , y ambas satisfacen la siguiente condición:

$$
F(\omega) = \frac{1}{2\pi} \int_{-\infty}^{\infty} f(t) e^{-j\omega t} dt
$$
 (1)

$$
f(t) = \int_{-\infty}^{\infty} F(\omega) e^{j\omega t} d\omega
$$
 (2)

O bien, de manera simplificada:

$$
f(t) = \mathbf{F}^{-1} \left\{ \mathbf{F}(\omega) \right\} \tag{3}
$$

Las ecuaciones (1) y (2) establecen lo que se denomina *par de transformadas* y son el fundamento del análisis basado en la teoría de Fourier; cualquiera de las dos puede representar a la transformada *directa* y la otra a la transformada *inversa,* o viceversa.

En las ecuaciones (1) y (2), las variables de integración  $t y \omega$  son variables mudas, por lo que su uso no está restringido a establecer una relación entre funciones del tiempo y de la frecuencia. Por ello, resulta válido no sólo proponer variables de distinto nombre, sino además generalizar el campo de aplicación hacia un plano bidimensional, con coordenadas (x, *y),* tal y como lo indican las ecuaciones (4) y (5).

$$
E(x, y) = \frac{1}{4\pi^2} \int_{-\infty}^{\infty} \int_{-\infty}^{\infty} f(k_x, k_y) e^{-jk_x x - jk_y y} d k_x d k_y
$$
 (4)

$$
f(k_x, k_y) = \int_{-\infty-\infty}^{\infty} \int_{-\infty}^{\infty} E(x, y) e^{ik_x x + ik_y y} dxdy
$$
 (5)

Estas ecuaciones forman nuevamente un *par de transformadas,* y la nomenclatura utilizada indica la relación existente entre las cantidades físicas que se involucran para el análisis particular de antenas de

apertura. La función E(x, *y)* representa la distribución del campo eléctrico sobre el plano de la apertura y la función *f[kx, ky)* es la Transformada de Fourier de dicho campo eléctrico. Ahora bien, para poder graficar el patrón de radiación es preferible usar coordenadas esféricas, por lo que a continuación se demostrará cómo llegar a una expresión matemática simplificada del campo radiado en función de la Transformada de Fourier.

## **Uso de la Transformada de Fourier para el análisis de aperturas**

Supóngase que se tiene una antena de apertura como la corneta mostrada en la figura 2. Para poder determinar el patrón de radiación producido por una onda electromagnética que ha viajado a lo largo de la guía de ondas hasta el límite de la apertura, es necesario conocer primero la distribución del campo eléctrico presente en la misma. En la literatura que trata el estudio de guías de onda como líneas de transmisión (Neri-Vela, 1999) se detalla el comportamiento de dichos campos electromagnéticos, de manera que los resultados ahí expuestos, servirán como base para el análisis de algunos casos prácticos mediante el método de la Transformada de Fourier.

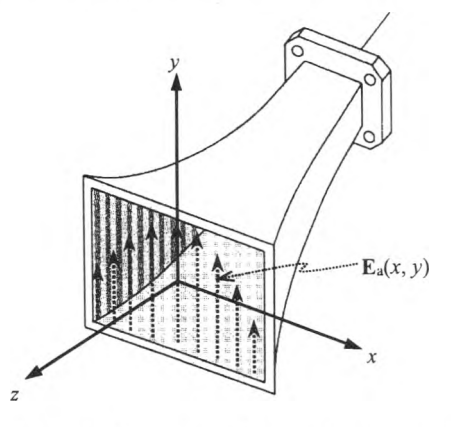

*Figura 2. Ejemplo de antena de apertura para el análisis de patrones de radiación usando la Transformada de Fourier.* Se *indica una distribución arbitraria de campo eléctrico tangencial sobre el plano x-y de la apertura rectangular* ( $\mathbf{E}_a$ ) y z indica la dirección de radiación *principal*

De acuerdo con la teoría electromagnética (Collin, 1985), el vector de campo eléctrico en cualquier punto (x, *y,* z), donde no hay cargas ni corrientes eléctricas, cumple con:

$$
\nabla^2 \mathbf{E} + k_0^2 \mathbf{E} = \left(\frac{\partial^2}{\partial x^2} + \frac{\partial^2}{\partial y^2} + \frac{\partial^2}{\partial z^2} + k_0^2\right) \mathbf{E}(x, y, z) = 0 \quad (6)
$$

$$
\nabla \cdot \mathbf{E} = \frac{\partial E_x(x, y, z)}{\partial x} + \frac{\partial E_y(x, y, z)}{\partial y} + \frac{\partial E_z(x, y, z)}{\partial z} = 0 \quad (7)
$$

en donde *k0* es la constante de propagación en el espacio libre.

Aplicando la Transformada de Fourier (TF) con respecto a las variables x y y a las ecuaciones vectoriales (6) y (7), y tomando en cuenta las relaciones siguientes:

$$
F_x \frac{\partial u(x, y)}{\partial x} = -jk_x F_x u(x, y) \Longrightarrow F_x \frac{\partial^2 u(x, y)}{\partial x^2} = (-jk_x)^2 F_x u(x, y)
$$
 (8)

se llega finalmente a una ecuación diferencial vectorial de la forma:

$$
\frac{\partial^2 \mathbf{E}(\mathbf{k}_x, \mathbf{k}_y, z)}{\partial z^2} + \mathbf{k}_z^2 \mathbf{E}(\mathbf{k}_x, \mathbf{k}_y, z) = 0
$$
 (9)

en donde:  $\mathbf{E}(k_x, k_y, z) = F\big\{\mathbf{E}(x,y,z)\big\} - y - k_z^2 = k_0^2 - k_x^2 - k_y^2$ 

Nótese que las dos funciones E son diferentes, puesto que sus argumentos también lo son. Por conveniencia, se usa el mismo símbolo E, pero la función con variables  $k_x$ ,  $k_y$ , y z es lo Transformada de Fourier con respecto a x y y de la función espacial E(x, *y,* z).

Tomando en cuenta que la solución para  $z \ge 0$ debe contener al término  $e^{-jk_1z}$  para que la onda se propague y la apertura radie, la solución de la ecuación diferencial de transformadas (9) debe ser, por el método de separación de variables, de la forma:

$$
\mathbf{E}(k_x, k_y, z) = f(k_x, k_y) e^{-jk_z z}
$$
 (10)

Si se sustituye esta solución en la ecuación (7) después de haberle aplicado la TF, se llega a que:

$$
\mathbf{k} \cdot \mathbf{f} = k_x f_x + k_y f_y + k_z f_z = 0 \tag{11}
$$

en donde k es el vector de propagación de la onda con componentes *kx, ky, kz,* por lo que la ecuación (11) indica que sólo existen dos componentes independientes para el vector **f.**

Finalmente, para obtener el campo eléctrico radiado  $E$  en cualquier punto con coordenadas  $(x,$ *y,* z), sólo resta aplicar la transformada inversa de Fourier a la ecuación (10):

$$
\mathbf{E}(x, y, z) = \mathbf{F}^{-1} \left\{ \mathbf{E}(\hat{k}_x, \hat{k}_y, z) \right\} = \frac{1}{4\pi^2} \int_{-\infty-\infty}^{\infty} \int_{-\infty}^{\infty} \mathbf{f}(\hat{k}_x, \hat{k}_y) e^{-j\mathbf{k} - \mathbf{r}} d\hat{k}_x d\hat{k}_y
$$
\n(12)

en donde  $\mathbf{k} \cdot \mathbf{r} = k_x x + k_y y + k_z z$ .

La ecuación (12) establece que el campo eléctrico radiado en el espacio z≥0 puede ser representado como un espectro de ondas planas, ya que  $f(k_x, k_y)$  e<sup>-jk</sup> r es una onda plana con un vector de amplitud **f** propagándose en la dirección del vector k. Sin embargo, hasta aquí, la función solución f de la ecuación (10), se desconoce. Veamos cómo resolver dicho problema.

La ecuación (12) indica que para poder conocer la distribución del campo eléctrico radiado por la apertura, es necesario conocer primero la transformada de Fourier de dicho campo eléctrico. Bajo este esquema, pareciera que para poder utilizar el método, es necesario conocer la distribución del campo eléctrico radiado *a priori.* Pero la solución para las componentes E<sub>x</sub> y E<sub>u</sub> también debe satisfacer al campo eléctrico tangencial evaluado en el plano de la apertura, donde  $z = 0$ . De aquí, como primer paso se puede definir al campo eléctrico tangencial sobre el plano de la apertura como:

$$
\mathbf{E}_{a}(x, y) = \mathbf{E}_{tan}(x, y, z=0) \tag{13}
$$

y a la Transformada de Fourier de dicho campo eléctrico tangencial como:

$$
\mathbf{f}_t\left(\hat{k}_x,\hat{k}_y\right) = \iint\limits_{apertura} \mathbf{E}_a(x,y) e^{j\hat{k}_x x + j\hat{k}_y y} dxdy \tag{14}
$$

De acuerdo con la ecuación (14), la transformada de Fourier del campo eléctrico tangencial  $E<sub>a</sub>$  sólo tiene

las componentes  $f_x$  y  $f_y$ ; pero recuérdese que también se tiene la ecuación (11), por lo que la componente *f<sub>z</sub>* puede calcularse como:

$$
f_z = \frac{-\mathbf{k}_t \cdot \mathbf{f}_t}{k_z} = \frac{-k_x f_x - k_y f_y}{\sqrt{k_0^2 - k_x^2 - k_y^2}}
$$
(15)

De esta manera ya se conocen las tres componentes de la transformada de Fourier del campo eléctrico  $f(k_x, k_y)$ :  $f_x(k_x, k_y)$ ,  $f_y(k_x, k_y)$  y  $f_z(k_x, k_y)$  $k_u$ ), por lo que ahora sí es posible utilizar la ecuación (12) para obtener los patrones tridimensionales del campo eléctrico radiado por la apertura en el espacio visible  $z \geq 0$ , para toda *x* y *y .*

La ecuación (12) suele evaluarse para la región del campo lejano, mediante el método de invariancia de fase (Collin, 1985) y (Balanis, 1997). En esta región se considera que las ondas electromagnéticas se propagan radialmente en la dirección z+ con frentes de onda planos, y de nuestro conocimiento de las propiedades de las ondas planas, sabemos que las componentes espectrales *kx, ky y kz* determinan la dirección de propagación de la onda y que equivalen a:

$$
k_x = k_0 \text{ sen}\theta \text{ cos}\phi \qquad (16)
$$

$$
k_y = k_0 \text{ sen}\theta \text{ sen}\phi \tag{17}
$$

De esta forma, y evaluando el campo cuando **r** tiende a infinito, se obtiene la siguiente relación:

$$
\mathbf{E}(\theta, \phi) = \frac{j k_0 \cos \theta}{2\pi r} e^{-j k_0 r} \mathbf{f}(k_0 \operatorname{sen}\theta \cos \phi, k_0 \operatorname{sen}\theta \operatorname{sen}\phi) \tag{18}
$$

en donde  $\theta$  y  $\phi$  son las variables de coordenadas esféricas que representan a los ángulos axial y de azimut, respectivamente (figura 3).

Para poder calcular el campo radiado hacia atrás de la guía (z < 0), se puede utilizar la aproximación indicada por (Balanis, 1997) y multiplicar el campo radiado  $E(\theta, \phi)$ , por el factor ( $1 + cos\theta$ ) en el intervalo  $0^{\circ} \le \theta \le 180^{\circ}$ .

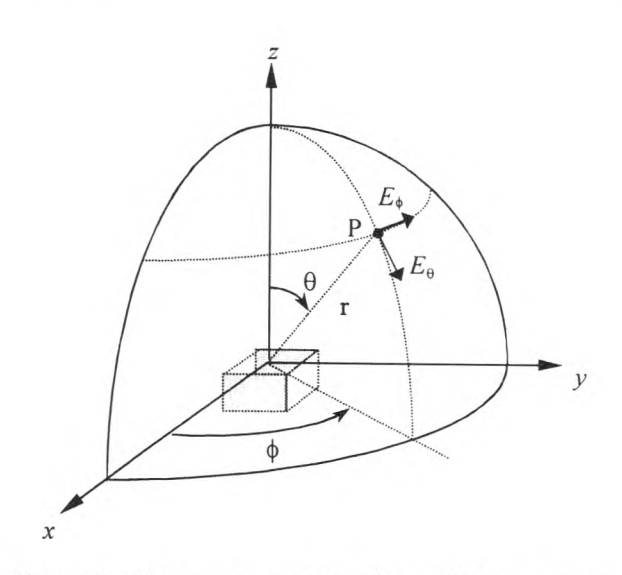

*Figura 3. Sistema de coordenadas utilizado para el cálculo de patrones de radiación de aperturas*

# **Uso de la Transformada Discreta de Fourier**

El algoritmo empleado para el análisis de las características de radiación de estas antenas se basa en la ecuación (18), que relaciona al campo  $radiado E(\theta, \phi)$  directamente con la transformada de Fourier del campo eléctrico tangencial *í{kx, ky).* Las integrales involucradas pueden ser discretizadas mediante sumatorias adecuadas, según se explica a continuación.

1. Primero se fija un sistema de coordenadas cuyo origen esté localizado en el centro de la apertura  $(z=0)$ .

2. Se debe definir la distribución del campo eléctrico tangencial  $E<sub>a</sub>$  sobre la superficie de la apertura, con componentes  $E_x$  y  $E_y$ .  $E_a$  puede ser una función arbitraria, cuya generación o procedencia no importa, pero suponiendo que sea físicamente realizable.

3. Una vez definido el campo eléctrico tangencial, debe calcularse su transformada de Fourier, tal y como lo indica la ecuación (14). La integral puede ser calculada analíticamente, siempre y cuando exista una expresión que describa a la solución, pero por lo general se recurre a métodos numéricos para evaluarla y poder analizar diferentes distribuciones de campo. La integral de la ecuación (14) se aproxima a una sumatoria de elementos infinitesimales, de tal manera que se convierte en una integral discreta de dos dimensiones de la forma:

$$
f_{t}(\hat{k}_{x},\hat{k}_{y})=\sum_{x=-\infty}^{\infty}\sum_{y=-\infty}^{\infty}\mathbf{E}_{a}(x,y)e^{i\hat{k}_{x}x+i\hat{k}_{y}y}\Delta x\Delta y
$$
 (19)

en donde Ax y *Ay* definen la resolución de la integración numérica, por lo que, entre menores sean los valores de Ax y *Ay,* mayor será la precisión obtenida, y por ende, se obtendrá un resultado más apegado a la realidad. En el límite, cuando  $\Delta x$  y  $\Delta y$ tienden a cero, la sumatoria de la ecuación (19) converge a la integral de la ecuación (14).

Los valores de Ax y *Ay* usados en este trabajo varían entre  $\lambda$ /100 y  $\lambda$ /10. El valor óptimo para  $\Delta x$  y *Ay* se puede obtener mediante el teorema del muestreo, aplicado a dos dimensiones:

$$
\Delta x \leq T_x / 2 \tag{20}
$$

$$
\Delta y \le T_y / 2 \tag{21}
$$

donde  $T<sub>x</sub>$  es el período espacial de la distribución de campo en el eje x, y  $T<sub>u</sub>$  es el período espacial de la distribución de campo en el eje *y.* Como los límites se encuentran definidos por las dimensiones físicas de la apertura, ya no es necesario realizar una integración en el intervalo de  $-\infty$  a  $\infty$ . La ecuación (19) es, e nto nce s, la Transformada Discreta de Fourier en dos dimensiones.

## **Programación óptima y recursos computacionales**

El uso de programas de computadora ha hecho posible simular y resolver de esa manera problemas electromagnéticos complicados. Las computadoras actuales pueden procesar datos a muy altas velocidades y guardar resultados de muy diversas formas para su comprensión y estudio. Contar con un algoritmo computacional que ahorre miles o millones de cálculos y que produzca los resultados adecuados, representa una gran ventaja para los investigadores en cuanto al tiempo de procesamiento.

El algoritmo de la ecuación (19) utilizado en este trabajo fue programado en un lenguaje de nivel medio (Lenguaje C). Los resultados fueron almacenados en archivos temporales, y después se procesaron en forma gráfica en el programa MATLAB versión 5. El programa MATLAB es una herramienta que facilita al usuario el manejo de matrices en alto nivel; sin embargo, la programación de una sencilla fórmula de integración como la ecuación (19) en una aplicación como MATLAB representa un uso inadecuado de los recursos computacionales. El tiempo de procesamiento utilizado por el mismo algoritmo en lenguaje C representó sólo un 10% del tiempo utilizado por el mismo algoritmo programado en MATLAB.

Uniendo estas dos herramientas (Lenguaje C y MATLAB), fue posible armar un pequeño emulador (figura 4) que permite analizar de una manera rápida los patrones tridimensionales de radiación de diferentes tipos de aperturas. El programa compilado en lenguaje C realiza todos los cálculos iterativos de variable compleja de manera precisa y optimizando la potencia de cálculo del procesador, mientras que la suite de herramientas MATLAB permite importar los resultados generados por el programa en C, para poder representarlos de una manera gráfica y así interpretarlos correctamente.

A continuación se muestran dos ejemplos típicos de los resultados obtenidos con el emulador.

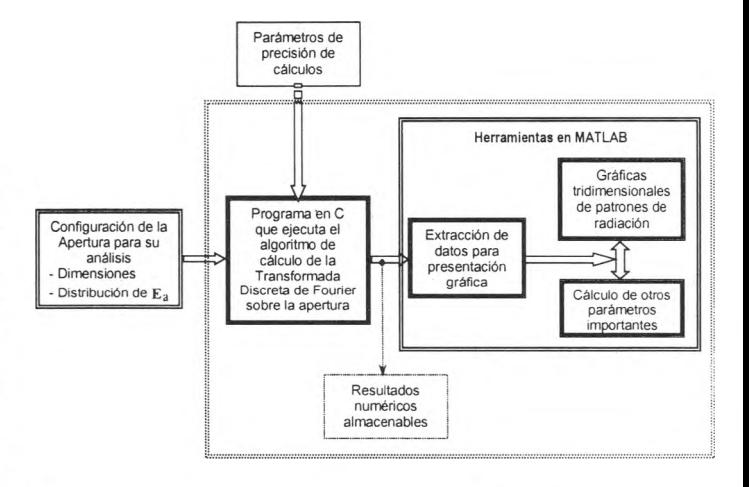

*Figura* 4. *Diagrama de bloques del funcionamiento de la programación óptima para el análisis de antenas de apertura con la Transfomada Discreta de Fourier*

# **Ejemplos de aperturas rectangulares comerciales truncadas**

Las aperturas más básicas que generalmente son analizadas en los textos son aquéllas con distribución de campo eléctrico tangencial constante, tanto en magnitud como en fase, y con distribución en el modo dominante de propagación. Sin embargo, hay poca información sobre patrones tridimensionales y, por lo general, sólo se cuenta con los cortes en los planos principales, denominados plano-E y plano-H, además de que únicamente se muestran resultados para aperturas con dimensiones mucho mayores que las de una guía comercial truncada como la de la figura 1(c). Conviene, por tanto, obtener los resultados para guías truncadas como la de la figura 1 (c), ampliando así la información disponible. En la figura 5 se muestran los resultados obtenidos para una distribución constante, es decir:

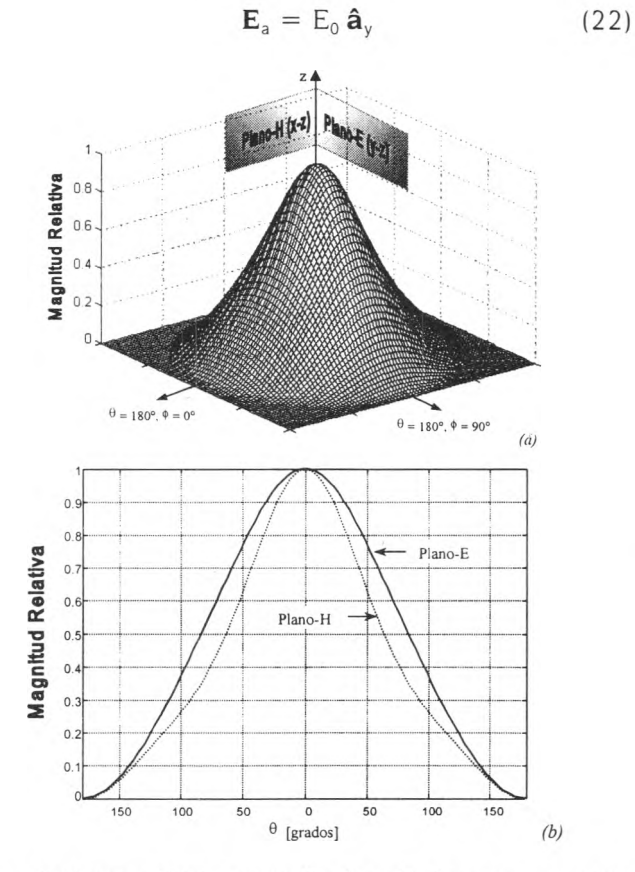

*Figura 5. Campo eléctrico normalizado radiado por una apertura rectangular* (0.5X *de base* x 0.25A, *de altura) con distribución de campo tangencial uniforme (magnitud y fase) y linealmente polarizado en la dirección y.* (a) *Patrón tridimensional, (b) Cortes transversales en los planos* E *y* H

en donde  $E_0$  es una constante; y en la figura 6 se muestran los correspondientes para el modo dominante, con:

$$
\mathbf{E}_{a} = E_{0} \cos \left(\frac{\pi}{a} x\right) \hat{\mathbf{a}}_{y} \tag{23}
$$

en donde  $E_0$  es una constante y  $a$  es la dimensión de la base de la apertura (0.5λ).

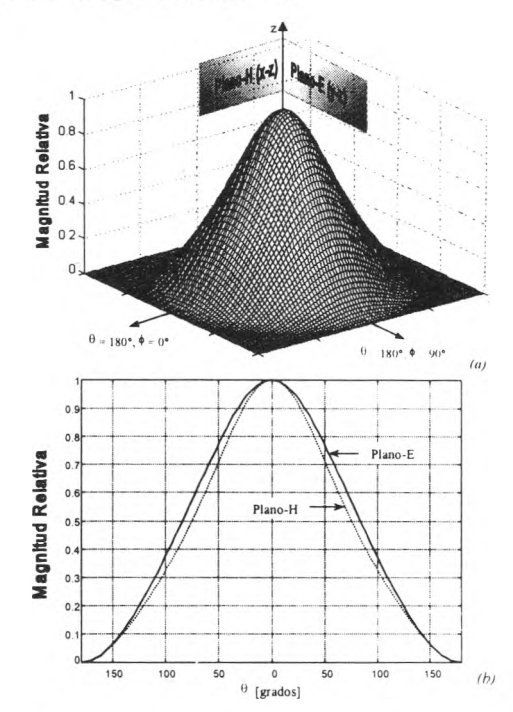

*Figura 6. Campo eléctrico normalizado radiado por una apertura rectangular* (0.5A, *de base* x 0.25A. *de altura) con* distribución de campo tangencial en modo dominante TE<sub>10</sub> *y linealmente polarizado en la dirección y. [a) Patrón tridimensional; (b) Cortes transversales en los planos* E *y* H

Aunque a primera vista los dos patrones tridimensionales de las figuras 5(a) y 6(a) parecen ser iguales, al graficar los cortes en las figuras 5(b) y 6(b) se observa que la directividad en el plano-H se asemeja más a la del plano-E cuando la guía truncada con modo dominante  $TE_{10}$  radia. El haz radiado es muy ancho debido a que la apertura es pequeña, eléctricamente hablando. Nótese que la dirección  $\theta = 180^\circ$  corresponde a -z en la figura 3, de modo que los ejes *x* y *y* quedarían en una región intermedia entre el eje z y los ejes horizontales indicados en las figuras 5(a) y 6(a). Para aperturas de mayores dimensiones se tendría que la directividad aumenta y el haz es más angosto, con la aparición de varios lóbulos laterales.

#### DOI: <http://dx.doi.org/10.22201/fi.25940732e.2002.03n3.010>

 $100$ Programación óptima para obtener patrones tridimensionales de antenas de apertura con la Transformada Discreta de Fourier

Dada la generalidad del método discretizado aquí expuesto, también es posible analizar la radiación de aperturas más grandes y antenas de corneta, como las de las figuras 1 (a) y (b), pero debido al ensanchamiento gradual de éstas, es necesario considerar un factor de desfasamiento en cada punto del plano de la apertura. El ajuste matemático es muy sencillo y su demostración y algunos resultados tridimensionales serán comentados en una publicación posterior que complemente a la presente.

## **Conclusiones**

El uso de la Transformada Discreta de Fourier permite analizar la radiación de muchas antenas de apertura y, para obtener patrones tridimensionales, es conveniente optimizar el tiempo de procesamiento en los recursos computacionales. Esto se logra empleando una combinación de Lenguaje C con MATLAB, ahorrándose así 90% o más del tiempo de máquina que normalmente se usaría sólo con MATLAB.

## **Referencias**

- Balanis C.A. (1997). A*ntenna Tfieory. Analysis and* D*esign.* Wiley & Sons, USA.
- Collin R.E. (1985). *Antennas and Radiowave Propagation.* McGraw-Hill, USA.
- Harrington R.F. (1968). *Field Computation by* M*oment Methods.* Macmillan, Nueva York.
- Neri-Vela R. (1999). Análisis de antenas lineales por el método de momentos. *Ingeniería, Investigación y Tecnología,* UNAM, 1.2, 73-83.
- Neri-Vela R. (1999). *Líneas de transmisión. Capítulo* 4. McGraw-Hill, México.
- Tsai L.L. y Smith Ch. E. (1978). Moment Methods in Electromagnetics for Undergraduates. IEEE *Transactions on Education, Vol. E-21, No. 1, 14-22.*

## **Semblanza de los autores**

- *Rodolfo Neri-Vela.* Realizó los estudios de ingeniero mecánico electricista y se especializó en telecomunicaciones y electrónica en la Facultad de Ingeniería, UNAM. En 1976, obtiene su maestría en telecomunicaciones en la Universidad de Essex, Inglaterra, becado por el Consejo Británico. Tres años después obtuvo el grado de doctor en radiación electromagnética aplicada por la Universidad de Birmingham, Inglaterra, como becario del Consejo Nacional de Ciencia y Tecnología (CONACYT). En 1985, se convirtió en el primer astronauta mexicano al participar en la misión 6I-B de la NASA de los EU y orbitar la Tierra 109 veces. Actualmente imparte cátedra en el Departamento de Telecomunicaciones de la Facultad de Ingeniería.
- *Ramiro Sámano-Robles.* Obtuvo su título como ingeniero en telecomunicaciones con mención honorífica en la Facultad de Ingeniería, UNAM. Perteneció al Programa de Alto Rendimiento Académico de la misma facultad. Actualmente se desempeña profesiónalmente en el área de las comunicaciones personales móviles, en la empresa UNEFON, como ingeniero de evaluación de nuevas tecnologías.
- Isaac *Mendoza Gómez. Es* egresado de la carrera de Ingeniero en Telecomunicaciones de la Facultad de Ingeniería, UNAM. Fue miembro del Programa de Alto Rendimiento Académico de la misma Facultad. Ha laborado dentro de las empresas Kb/TEL Telecomunicaciones y Consorcio Red Uno, en proyectos de investigación e implantación de redes de telecomunicaciones. Actualmente trabaja en la dirección de telecomunicaciones del Instituto Latinoamericano de la Comunicación Educativa (1LCE), y realiza labores docentes dentro del Departamento de Telecomunicaciones de la Facultad de Ingeniería.